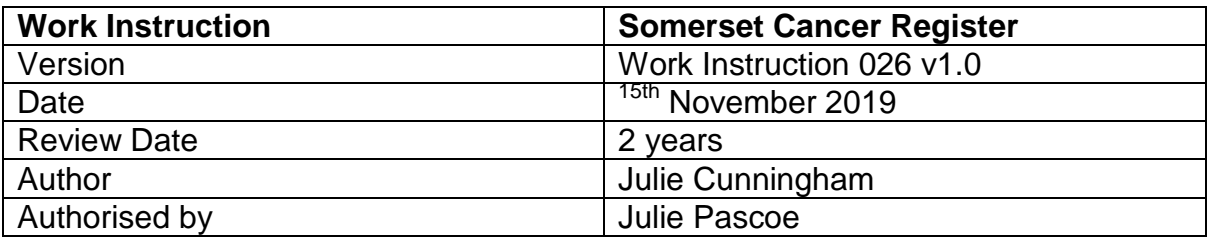

## CONTENTS:

- 1.0 Purpose, Scope & Objective
- 2.0 Personnel & Responsibility
- 3.0 Background
- 4.0 Definitions
- 5.0 Health & Safety
- 6.0 Equipment & Documentation
- 7.0 Procedure
- 8.0 References
- 9.0 List of Appendices
- 10.0 Document control
- 11.0 Training record & competency
- 12.0 Monitoring compliance & effectiveness
- 13.0 Revision History
- 14.0 Managerial Approval

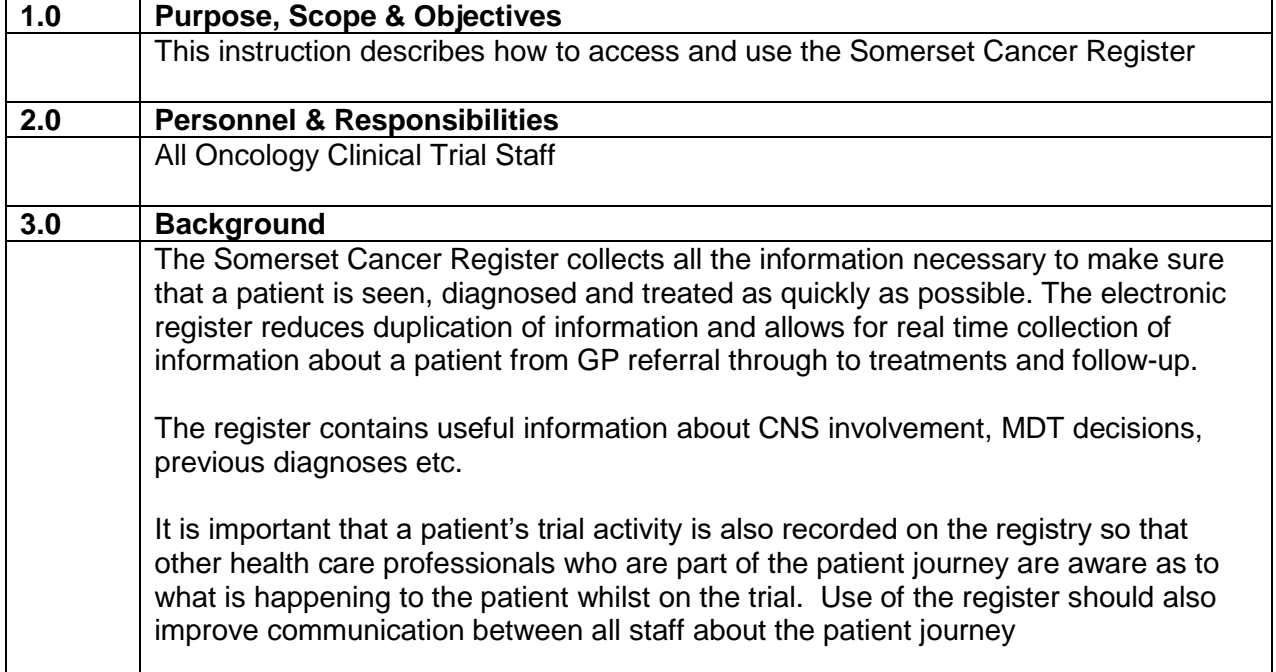

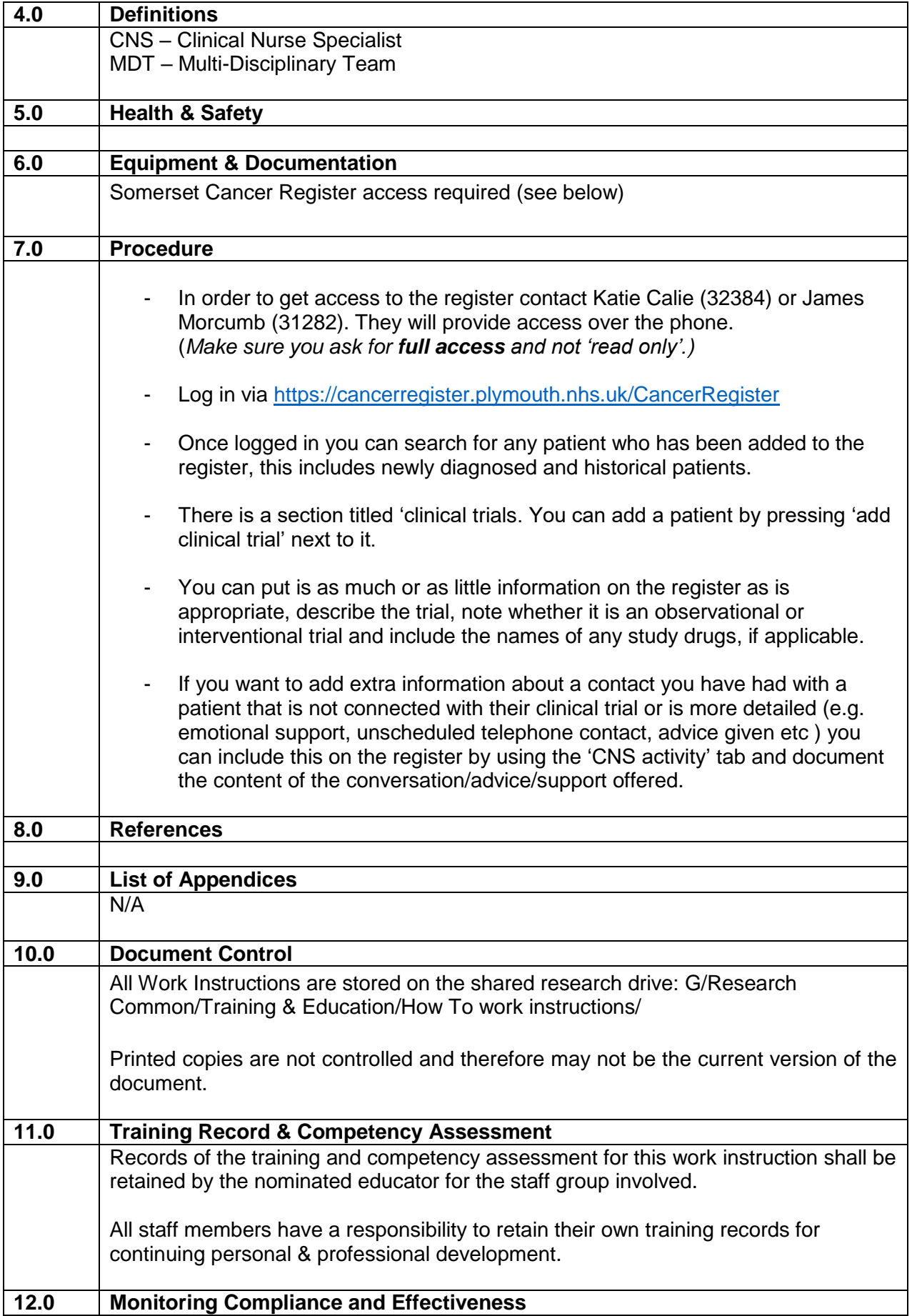

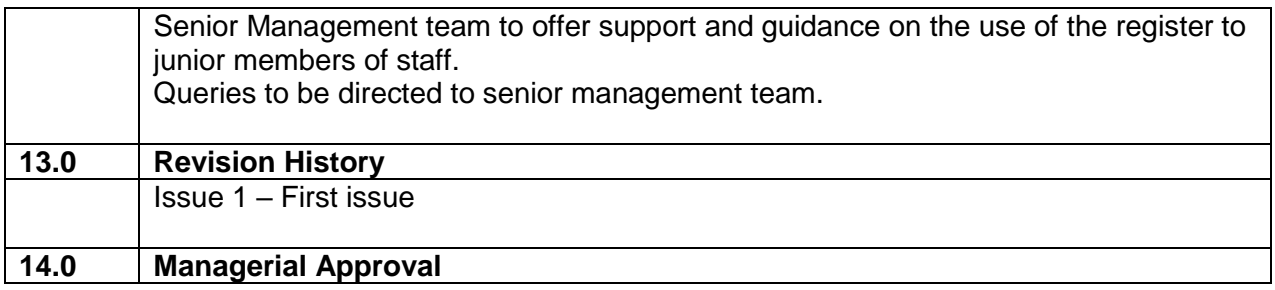

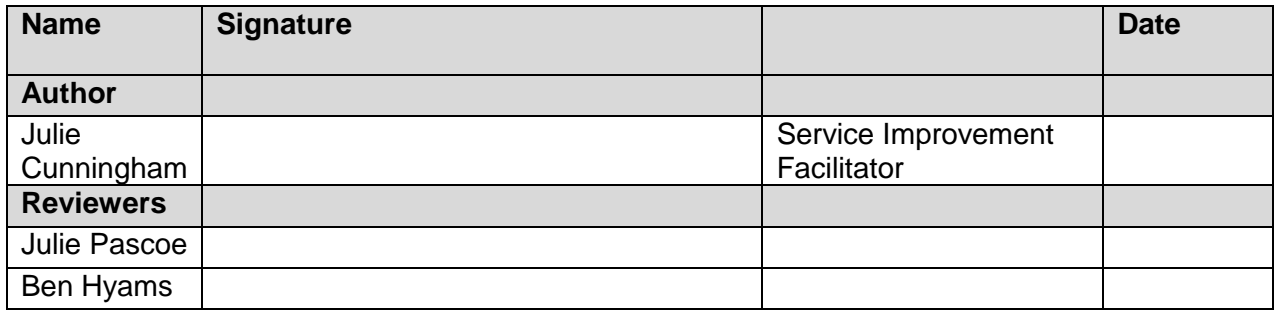